### VLC media player

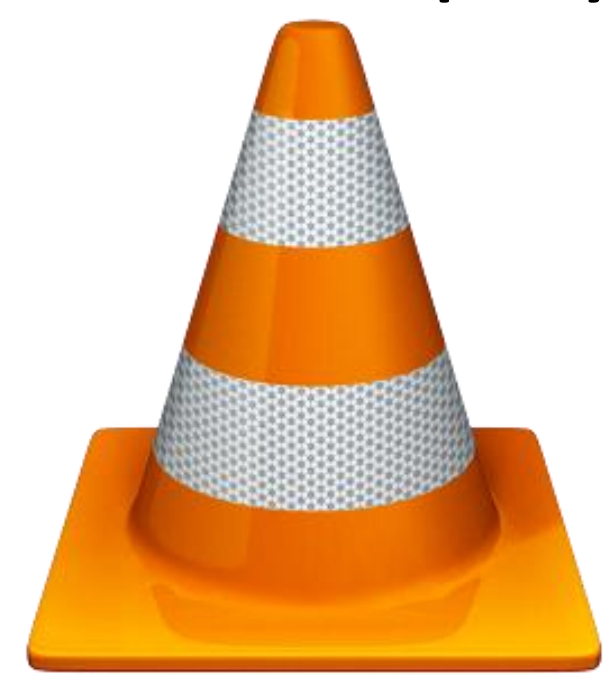

#### Martin Zeman

# Zadání

• Přidat možnost pro shuffle playlistu jakožto variantu k přehrávání v náhodném pořadí.

• Přidat klávesovou zkratku pro smazání playlistu.

## Popis odvedené práce

- U playlist shuffle tlačítka jsem nejprve studoval, jak se playlist ukládá a jak je propojen s GUI.
- Pak jsem provedl pár experimentálních manipulací s playlistem.
- Následovalo samotné přidání elementu do GUI (obrázek namaloval kamarád) a jeho propojení s shuffle metodou.
- V shuffle metodě jsem použil Fisher-Yates algoritmus.

## Popis odvedené práce

- U druhé části zadání jsem zjistil, že se playlist dá mazat na různých úrovních (GUI, underlying tree).
- Pak jsem si nastudoval soubory týkající se klávesových zkratek.
- Následovalo přidání mojí klávesové zkratky.
- Pro ověření jsem si prošel commity, ve kterých někdo již klávesové zkratky přidával.

# Zhodnocení výsledků

- Obě části zadání se povedlo implementovat.
- Ovšem tlačítko pro shuffle playlistu nebylo přijato.
- Důvodem bylo, že si nepřáli, abych zasahoval do grafického interfacu.
- Dále samotný shuffle jsem prováděl také na vrstvě interfacu, což podle komunity není ideální řešení, jelikož z něj nemohou těžit všechny verze (W,MacOS).
- Přidání klávesové zkratky bylo úspěšně zahrnuto do nového releasu.
- Patch mi byl nejprve párkrát vrácen a to hlavně kvůli prohřeškům vůči konvencím kódu.

### Playlist shuffle button

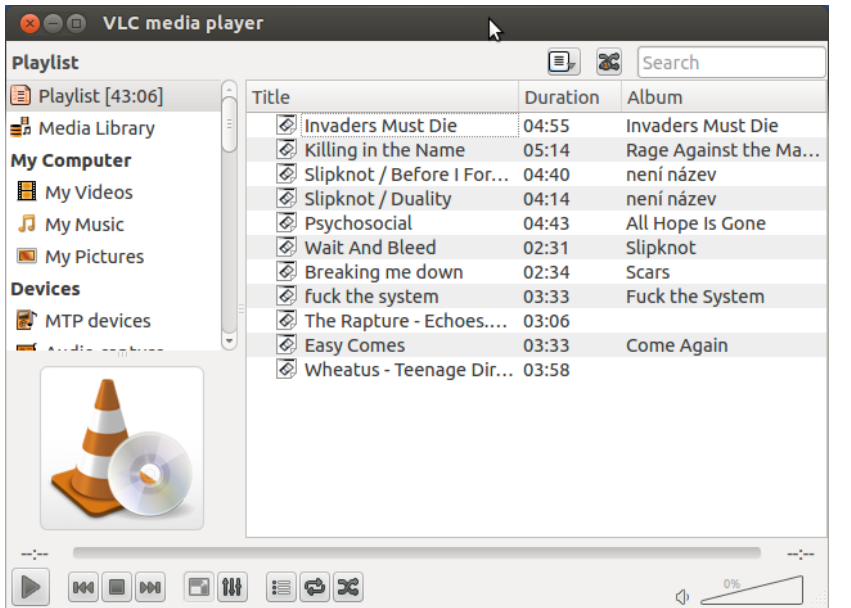

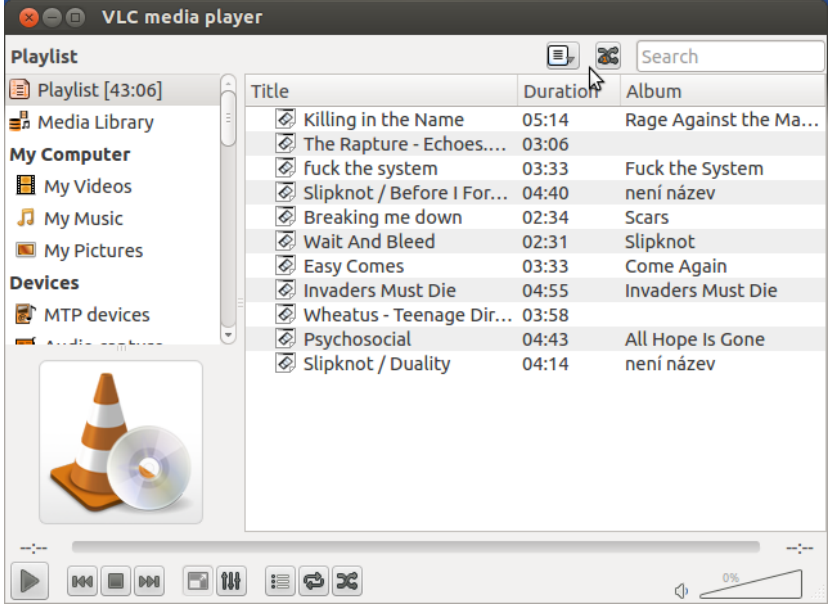

# Playlist clear hotkey

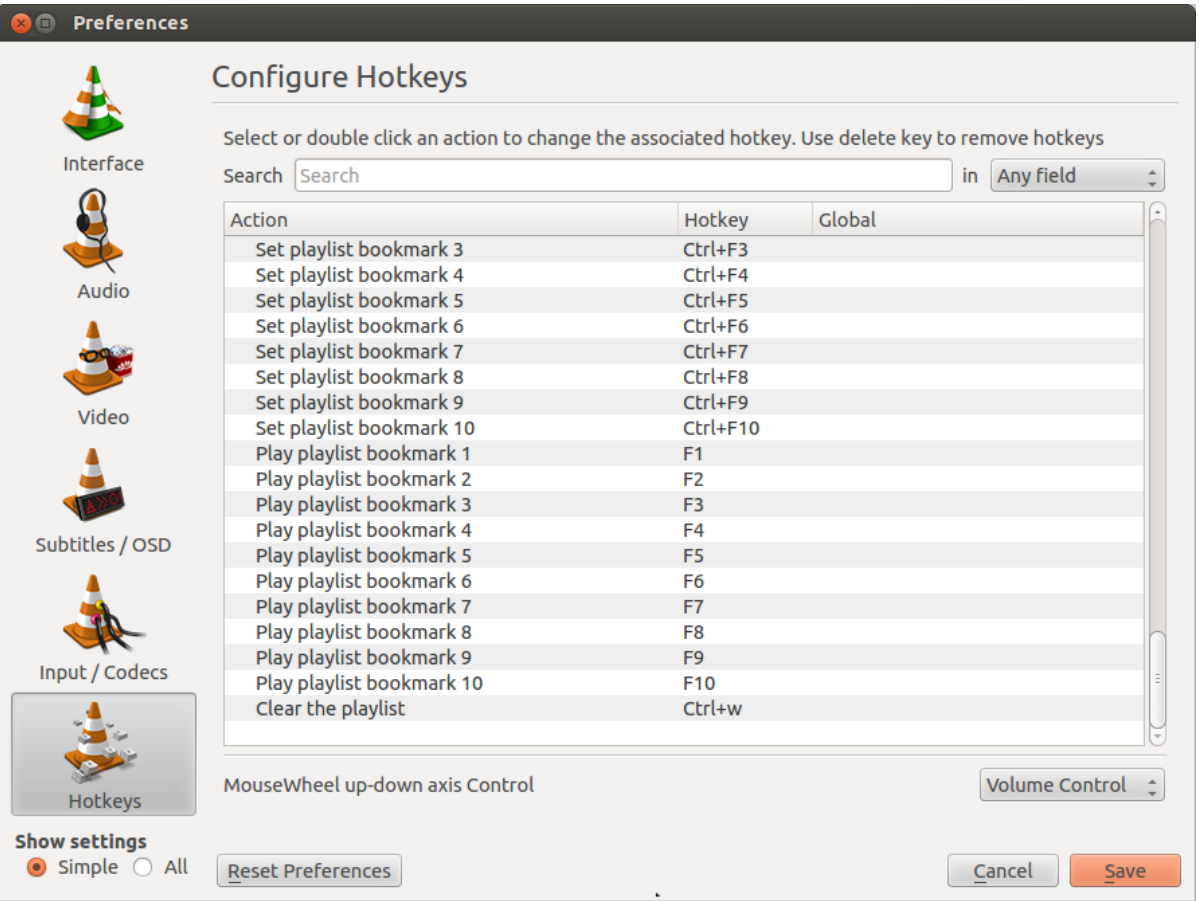

# Spolupráce s komunitou

- Celkově hodnotím velmi kladně.
- Odpověď na patch je v řádu hodin až maximálně dnů.
- Dotaz na IRC mi byl vždy okamžitě zodpovězen.
- Projekt je dobře přístupný novým vývojářům (např. easy hacks).
- Velmi se mi líbí struktura kódu.